## Контроль и рестарт сервисов

В меню Отчёт>Система>Сервисы отображается список сервисов. Здесь же их можно перезапускать (кнопка "R").

## Процессы

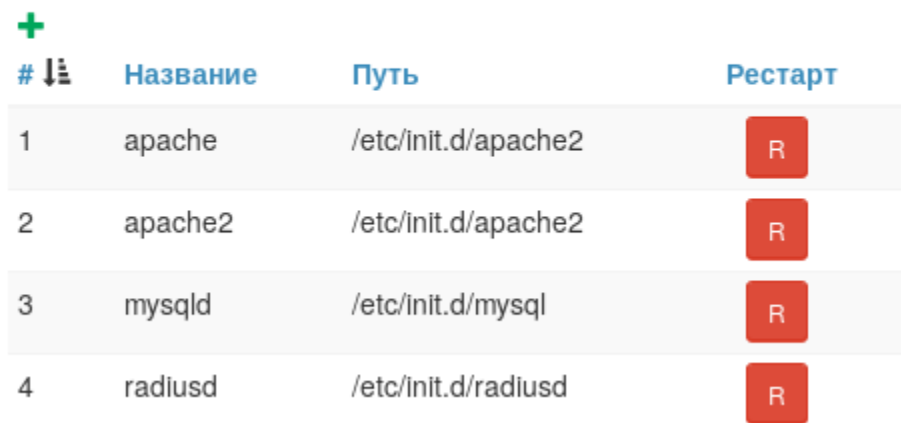

Для того, чтобы сервисы отображались, нужно прописать в конфигурационном файле пути к скриптам инициализации сервисов.

Для перезапуска apache нужно отдельно это разрешить, установив в конфиге параметр \$conf{SYSINFO\_ALLOW\_APACHE\_RESTART} = 1;

Также есть быстрый отчёт "Список процессов", в котором тоже можно контролировать и перезапускать сервисы.

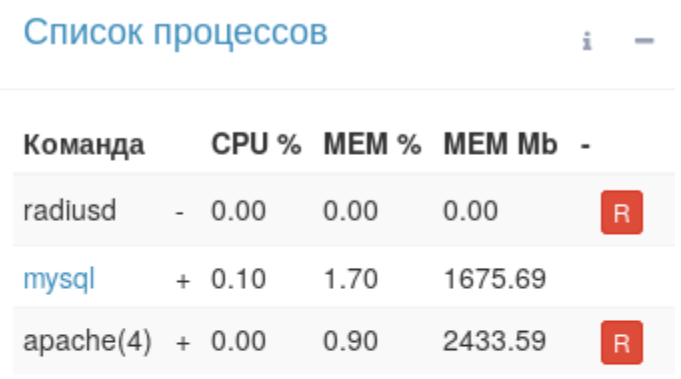

Для перезапуска сервисов нужно установить права доступа: Настройка:REBOOT SERVICE (5:8).⊕